Załącznik Do Zarządzenia nr 6/2020/2021 Dyrektora Specjalnego Ośrodka Szkolno-Wychowawczego dla Dzieci I Młodzieży Niepełnosprawnej w Dąbrowie Górniczej

# **REGULAMIN FUNKCJONOWANIA DZIENNIKA ELEKTRONICZNEGO**

**w**

# **SPECJALNYM OŚRODKU SZKOLNO-**

# **WYCHOWAWCZYM**

# **w DĄBROWIE GÓRNICZEJ**

**Dąbrowa Górnicza 2020r.**

#### **Spis treści**

**Rozdział 1.** Postanowienia ogólne **Rozdział 2.** Konta w dzienniku elektronicznym **Rozdział 3**. Przekazywanie informacji w dzienniku elektronicznym **Rozdział 4.** Administrator VULCAN Service **Rozdział 5.** Uczeń **Rozdział 6.** Rodzic (prawny opiekun dziecka – ucznia) **Rozdział 7.** Sekretariat **Rozdział 8.** Nauczyciel **Rozdział 9.** Wychowawca klasy **Rozdział 10.** Dyrektor Ośrodka **Rozdział 11.** Administrator Dziennika Elektronicznego w Ośrodku **Rozdział 12.** Administrator Szkolnej Sieci Komputerowej **Rozdział 13.** Postępowanie w czasie awarii **Rozdział 14.** Postanowienia końcowe **Załączniki**

#### **Rozdział 1 Postanowienia ogólne**

**1.** W szkole, za pośrednictwem strony https://uonetplus.vulcan.net.pl/dabrowagornicza, funkcjonuje elektroniczny dziennik. Oprogramowanie to oraz usługi z nim związane dostarczane są przez firmę zewnętrzną VULCAN, współpracującą ze szkołą. Podstawą działania dziennika elektronicznego jest umowa podpisana przez Dyrektora Ośrodka i uprawnionego przedstawiciela firmy dostarczającej i obsługującej system dziennika elektronicznego.

**2.** Za niezawodność działania systemu, ochronę danych osobowych umieszczonych na serwerach oraz tworzenie kopii bezpieczeństwa odpowiada firma nadzorująca pracę dziennika elektronicznego, pracownicy szkoły, którzy mają bezpośredni dostęp do edycji i przeglądania danych oraz rodzice w zakresie udostępnionych im danych. Szczegółową odpowiedzialność szkoły i firmy udostępniającej dziennik elektroniczny reguluje zawarta pomiędzy stronami umowa oraz przepisy obowiązującego w Polsce prawa. **3.** Podstawę prawną funkcjonowania dziennika elektronicznego, przechowywania i przetwarzania w nim danych uczniów, rodziców oraz dokumentowania przebiegu nauczania jest Rozporządzenie Ministra Edukacji Narodowej i Sportu z dnia 25 sierpnia 2017r. sprawie sposobu prowadzenia przez publiczne przedszkola, szkoły i placówki dokumentacji przebiegu nauczania, działalności wychowawczej i opiekuńczej oraz rodzajów tej dokumentacji ( Dz.U. z dnia 31 sierpnia 2017 r. z póz.zm.) zwane dalej rozporządzeniem**.**

**4.** Dyrektor szkoły nie jest zobligowany do zbierania zgody na przetwarzania danych osobowych w związku z obowiązkami wynikającymi z rozporządzenia.

**5.** Administratorem danych osobowych uczniów, ich prawnych opiekunów oraz pracowników jest Specjalny Ośrodek Szkolno-Wychowawczy dla Dzieci i Młodzieży Niepełnosprawnej w Dąbrowie Górniczej. Celem przetwarzania danych osobowych jest realizacja obowiązków wynikających z rozporządzenia**.**

**6.** Każdy rodzic (prawny opiekun) po załogowaniu się na swoim koncie w zakładce INFORMACJE O UCZNIU przycisku DANE UCZNIA ma, zgodnie z Ustawą z dnia 10 maja 2018 o ochronie danych osobowych, dostęp do raportu o zawartych w systemie danych dotyczących:

**a)** Informacji identyfikujących swoje dziecko.

**b)** Informacji z zakresu § 7 ust. 1 pkt. 1, 2, 3, 5 rozporządzenia Ministra Spraw Wewnętrznych

i Administracji z dnia 29 kwietnia 2004 r. w sprawie dokumentacji przetwarzania danych osobowych oraz warunków technicznych i organizacyjnych, jakim powinny odpowiadać urządzenia i systemy informatyczne służące do przetwarzania danych osobowych (Dz. U. z 2004 r., nr 100 poz. 1024 z póz. zm.).

**7.** Na podstawie rozporządzenia oceny cząstkowe, semestralne i roczne oraz frekwencja i tematy zajęć są wpisywane w dzienniku elektronicznym.

**8.** Pracownicy szkoły zobowiązani są do stosowania zasad zawartych w poniższym dokumencie i przestrzegania przepisów obowiązujących w szkole.

**9.** Wszystkie moduły składające się na dziennik elektroniczny zapewniają realizację zapisów, które zamieszczone są w Statucie w Wewnątrzszkolnym Systemie Oceniania, który dostępny jest w bibliotece oraz na stronie internetowej Ośrodka.

**10.** Zasady korzystania z dziennika elektronicznego przez rodziców (prawnych opiekunów), uczniów oraz pracowników szkoły określone są w niniejszym regulaminie oraz umowie zawartej pomiędzy firmą zewnętrzną dostarczającą system dziennika elektronicznego, a placówką szkolną.

**11.** Zasady bezpieczeństwa danych osobowych w zakresie nieuregulowanym tym regulaminem określa Polityka Bezpieczeństwa Systemów Informatycznych obowiązująca w szkole.

#### **Rozdział 2 Konta w dzienniku elektronicznym**

**1.** Każdy użytkownik posiada własne konto w systemie dziennika elektronicznego, za które osobiście odpowiada. Szczegółowe zasady dla poszczególnych kont opisane są w zakładce POMOC

w dzienniku elektronicznym po załogowaniu się na swoje konto (https://uonetplus.vulcan.net.pl/dabrowagórnicza) oraz w poszczególnych rozdziałach tego dokumentu.

**2.** Każdy użytkownik dziennika elektronicznego odpowiada za tajność swojego hasła, które musi się składać co najmniej z 8 znaków i być kombinacją liter i cyfr , dużych i małych znaków oraz znaków specjalnych. Konstrukcja systemu wymusza na użytkowniku okresową zmianę hasła co miesiąc.

**3.** Użytkownik jest zobowiązany stosować się do zasad bezpieczeństwa w posługiwaniu się loginem

i hasłem do systemu.

**4.** W przypadku utraty hasła lub podejrzenia, że zostało odczytane/wykradzione przez osobę nieuprawnioną, użytkownik zobowiązany jest do poinformowania o tym fakcie Administratora Dziennika Elektronicznego i natychmiastowej jego zmiany. Dane kontaktowe Administratora Dziennika Elektronicznego opublikowane są na stronie internetowej szkoły.

**5.** Każdy użytkownik po zalogowaniu się na swoje bezpłatne konto na stronie szkoły, ma obowiązek dokładnego zapoznania się z "POMOCĄ", w szczególności z regulaminem korzystania z systemu. Zasady te są opisane w menu " POMOC" w dzienniku elektronicznym.

**6.** Uprawnienia przypisane do kont mogą zostać zmienione przez Administratora Dziennika Elektronicznego oraz Administratora Vulcan Service.

**7.** W Ośrodku funkcjonują elektroniczne dzienniki :

- lekcjne;
- przedszkola;
- grup świetlicowych, wychowawczych;
- pedagoga, psychologa,
- zajęć innych (np. rewalidacyjnych, wwr);
- zajęć rewalidacyjno-wychowawczych;
- specjalistyczne;

#### **Zakres uprawnień rodziców ( prawnych opiekunów ):**

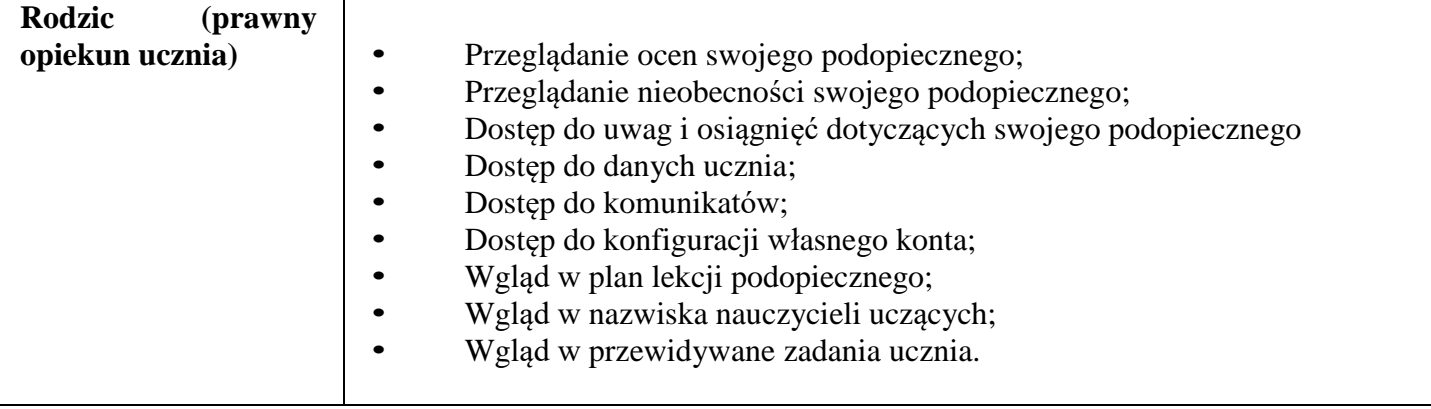

## **Rozdział 3 Przekazywanie informacji w dzienniku elektronicznym**

**1.** W dzienniku elektronicznym do przekazywania i wymiany informacji służą linki w prawym (żółtym) panelu ekranu startowego, po zalogowaniu.

**2.** Moduł KOMUNIKATY służy do komunikacji i przekazywania informacji, tylko w przypadku, gdy rodzic (prawny opiekun) odbędzie obowiązkowe szkolenie prowadzone przez wychowawcę i wyrazi taką wolę poprzez złożenie podpisu na odpowiednim dokumencie w obecności wychowawcy klasy (załącznik nr 2R). Należy go wykorzystywać w miarę możliwości jak najczęściej do wspólnej komunikacji między szkołą a rodzicami (prawnymi opiekunami) i uczniami.

**3.** Za pomocą KOMUNIKATÓW szkoła powiadamia uczniów i rodziców o zebraniach z rodzicami, konsultacjach, dniach otwartych szkoły.

**4.** W szkole w dalszym ciągu funkcjonują dotychczasowe formy komunikacji z rodzicami (wywiadówki, konsultacje, indywidualne spotkania z nauczycielami).

**5.** Moduł KOMUNIKATY nie może zastąpić oficjalnych podań papierowych, których wymagają przepisy szkolnej dokumentacji.

**6.** Moduł KOMUNIKATY może służyć do usprawiedliwienia nieobecności ucznia w szkole tylko w przypadku, gdy rodzic (prawny opiekun) odbędzie obowiązkowe szkolenie prowadzone przez wychowawcę i wyrazi taką wolę poprzez złożenie podpisu na odpowiednim dokumencie w obecności wychowawcy klasy (załącznik nr 2).

**7.** Wysłanie informacji przez wychowawcę do rodzica poprzez moduł KOMUNIKATY jest równoznaczne z dostarczeniem i przyjęciem do wiadomości treści komunikatu.

**8.** Jeśli nauczyciel uzna, że zachowanie ucznia, np. ucieczka z lekcji, niestosowne zachowanie itp. wymaga szczególnego odnotowania, powinien wysłać odpowiednią treść do rodzica (prawnego opiekuna dziecka) za pomocą zakładki UWAGI w DZIENNIKU danego oddziału dla określonego ucznia.

**9.** Wiadomości odznaczone jako UWAGI będą automatycznie dodawane do kartoteki danego ucznia z podaniem:

a) daty wysłania,

b imienia i nazwiska nauczyciela wpisującego uwagę,

c) adresata,

d) tematu i treści uwagi.

**10.** Usunięcie przez nauczyciela wpisanej UWAGI dla ucznia ze swojego konta w zakładce UWAGI w dzienniku elektronicznym powoduje usunięcie jej z systemu, przez co nie będzie ona widoczna w KARTOTECE UCZNIA, w związku z tym zabrania się ich usuwania.

**11.** Do wystawiania ocen bieżących i przy oznaczaniu frekwencji stosowane są odpowiednie symbole dostosowane do niepełnosprawnosci uczniów:

**11.1** dla uczniów w normie intelektualnej i z niepełnospranwością intelektuaną w stopniu lekkim stosuje się :

a) oceny z przedmiotów: 6,5,4,3,2,1; oraz oceny z zachowania wz,dbd,db,pop,ndp,nag.

b) przy ocenach znaki "+" i "-" zwiększające lub zmniejszające ich wartość punktową np. dst,+3,-

5,

c) oznaczenie rubryki "np" i wpisanie daty oznaczającej nieprzygotowanie,

d) skrót "nb" oznaczający nieobecność w czasie sprawdzania postępów ucznia,

e) przy oznaczaniu frekwencji ucznia stosuje się następujące symbole:

- $\bullet$  ,  $\bullet$  " obecność
- " " nieobecność nieusprawiedliwiona,
- " u " nieobecność usprawiedliwiona,
- " ns " nieobecność usprawiedliwiona przez szkołę,
- $\bullet$ , s " spóźnienie,
- "su" spóźnienie usprawiedliwione,
- "z" zwolnienie napisane i podpisane przez rodziców lub opiekunów ucznia, przekazane przed rozpoczęciem godziny lekcyjnej, z której uczeń ma być zwolniony. W przypadku zwolnienia z części lekcji zwolnienie musi być wysłane do wychowawcy i nauczyciela prowadzącego tę lekcję. Nauczyciel prowadzący tę lekcję wpisuje uczniowi nieobecność, a wychowawca weryfikuje ten wpis. W przypadku, gdy zwolnienie nie dotrze na czas do nauczyciela, wpisuje uczniowi "-", a wychowawca weryfikuje ten wpis.
- $\bullet$ , nu" nie uczestniczy,
- " DW" dzień wolny od zajęć dydaktycznych,
- "NZ" nauczanie zdalne

f) wprowadzenie w nawias oceny poprawionej przez ucznia, która nie jest brana pod uwagę podczas wystawiania ocen śródrocznych i rocznych,

g) oceny ze sprawdzianów przyrostu kompetencji i próbnych matur wpisywane są kolorem zielonym 11.2. dla uczniów w klas I-III oraz uczniów z niepełnospranwością intelektuaną w stopniu umiarkowanym i znacznym stosuje się oceny opisowe *za pomocą symboli literowych* :

• *Z – znakomicie;*

- *S – samodzielnie;*
- *R – radzi sobie przy pomocy nauczyciela;*
- *P – potrzebuje czasu;*
- *N – nie podejmuje próby wykonania działania;*
- a) *dopuszcza się stosowanie znaków* "+" *oraz* "-".",

**12.** O przewidywanych ocenach niedostatecznych, nieklasyfikowaniu z zajęć edukacyjnych i ocenie nagannej zachowania wychowawca klasy informuje rodziców ( prawnych opiekunów) drogą elektroniczną poprzez dziennik elektroniczny, a rodziców (opiekunów prawnych) nie wyrażających woli komunikowania się przez dziennik elektroniczny nauczyciel zaprasza rodzica osobiście na spotkanie lub wysyła informacje listem poleconym za potwierdzeniem odbioru. Potwierdzeniem odbioru informacji elektronicznej jest zapis wysłania wiadomości w dzienniku elektronicznym lub podpis rodzica (opiekuna prawnego) ucznia na zawiadomieniu pisemnym.

### **Rozdział 4 Administrator Vulcan Service**

**1.** Po stronie firmy VULCAN jest wyznaczona osoba, która jest odpowiedzialna za kontakt ze szkołą. Jej zakres działalności określa umowa zawarta pomiędzy firmą VULCAN a Dyrektorem Szkoły.

**2.** Firma Vulcan dokonuje okresowych kopii bezpieczeństwa zgodnie z zawartą umową.

# **Rozdział 5 Uczeń**

**1.** Na początkowych lekcjach z wychowawcą uczniowie będą zapoznani przez wychowawcę z zasadami funkcjonowania i regulaminem dziennika elektronicznego w szkole.

**2.** Wychowawca klasy jest zobowiązany do zebrania od rodziców uczniów/ uczniów pełnoletnich adresów poczty internetowej **(załacznik 1)** .

**3.** W celu prawidłowego korzystania z dziennika elektronicznego uczeń pełnoletni odbywa przeszkolenie i potwierdza to na liście obecności.

**4.** Moduł KOMUNIKATY może służyć do usprawiedliwienia nieobecności pełnoletniemu uczniowi w szkole tylko w przypadku, gdy pełnoletni uczeń odbędzie obowiązkowe szkolenie prowadzone przez wychowawcę i wyrazi taką wolę poprzez złożenie podpisu na odpowiednim dokumencie w obecności wychowawcy klasy **(załącznik nr 2).**

**5.** Pełnoletni uczeń przy obsłudze swojego konta w dzienniku elektronicznym ma takie same prawa, obowiązki i uprawnienia jak rodzic na swoim koncie z zastrzeżeniem, że w przypadku nieobecności trwającej dłużej niż 14 dni – nieobecności usprawiedliwia rodzic ucznia.

**6.** Uczeń osobiście odpowiada za swoje konto w dzienniku elektronicznym szkoły i ma obowiązek nieudostępniania go innym nieupoważnionym osobom.

# **Rozdział 6 Rodzic (prawny opiekun dziecka – ucznia)**

**1.** Rodzice (prawni opiekunowie) mają swoje niezależne konto w systemie dziennika elektronicznego, zapewniające podgląd postępów edukacyjnych ucznia oraz dające możliwość komunikowania się z nauczycielami w sposób zapewniający ochronę dóbr osobistych innych uczniów.

**2.** Dostęp do konta rodzica jest bezpłatny.

**3.** Dostęp rodziców i ich dzieci do poszczególnych modułów w dzienniku elektronicznym jest określony ich funkcjami na podstawie umowy zawartej pomiędzy firmą a Dyrektorem Szkoły.

**4.** Na początku roku szkolnego Rodzic może zlecić aktywację konta szkole poprzez zgłoszenie tego faktu wychowawcy klasy i podanie swojego adresu poczty internetowej. Wychowawca zgłasza ten fakt administratorowi dziennika, który aktywuje konto rodzica.

**5.** Rodzic ma obowiązek zapoznać się z zasadami funkcjonowania dziennika elektronicznego w szkole dostępnymi w POMOCY dostępnej po zalogowaniu się na swoje konto i odpowiednich REGULAMINACH.

**6.** Istnieje możliwość odrębnego dostępu do systemu dla obojga rodziców/opiekunów, muszą oni mieć jednak odrębną pocztę internetową.

**7.** Rodzic osobiście odpowiada za swoje konto w dzienniku elektronicznym szkoły i ma obowiązek nieudostępniania go swojemu dziecku ani innym nieupoważnionym osobom.

**8.** W przypadku występienia błędów we wpisach dziennika elektronicznego, rodzic powiadamia o zaistniałym fakcie wychowawcę klasy, który w porozumieniu z nauczycielami uczącymi w klasie w uzasadnionych przypadkach dokonuje korekty błędu.

**9.** Wychowawca Klasy ma obowiązek osobiście zebrać od rodziców adresy poczty internetowej. Na pierwszym zebraniu wychowawca przekazuje r o d z i c o m podstawowe informacje o tym, jak korzystać z dziennika elektronicznego i wskazuje, gdzie i jak można uzyskać pomoc w jego obsłudze (https://uonetplus.vulcan.net.pl/dabrowagornicza - po zalogowaniu się na swoje konto).

**10.** Fakt odbycia przeszkolenia na temat zasad funkcjonowania dziennika elektronicznego w szkole rodzic dokumentuje podpisem (załącznik nr 1R), zaś adres e-mail przekazuje na odpowiedim druku (załącznik nr 1).

# **Rozdział 7** *Sekretariat Uczniowski*

**1.** Za obsługę konta Sekretariat odpowiedzialna jest wyznaczona przez dyrektora Ośrodka osoba, która na stałe pracuje w sekretariacie uczniowskim Ośrodka.

**2.** Osoby pracujące w sekretariacie są zobowiązane do przestrzegania przepisów zapewniających ochronę danych osobowych i dóbr osobistych uczniów.

**3.** Pracownicy sekretariatu są zobowiązani do jak najszybszego przekazywania wszelkich informacji odnośnie nieprawidłowego działania i funkcjonowania dziennika elektronicznego lub zaistniałej awarii zgłoszonej przez nauczyciela Administratorowi Dziennika Elektronicznego.

4. W przypadku zaistnienia takiej potrzeby, na polecenie dyrektora O środka, Szkolny Administrator Dziennika Elektronicznego może przydzielić osobie pracującej w sekretariacie konto z uprawnieniami nauczyciela, nie dając jednak żadnych możliwości edycji danych dotyczących ocen i frekwencji w żadnej klasie szkoły.

**5.** Do zadań sekretariatu uczniowskiego należy przekazywanie informacji dyrektorowi, wicedyrektorowi, wychowawcom, pedagogowi, psychologowi, Szkolnemu Administratorowi Dziennika Elektronicznego o zapisaniu, skreśleniu lub przeniesieniu ucznia w formie KOMUNIKATU.

**6.** Na prośbę drugiej szkoły sekretariat może wydrukować z systemu kartotekę ucznia zawierającą całościową informację o przebiegu edukacji danego ucznia i przekazać ją do sekretariatu szkoły. Kopie przekazanej dokumentacji należy opisać w sposób umożliwiający jednoznaczne stwierdzenie kto, komu i kiedy przekazał tę dokumentację. Dokumentacja ta powinna zostać przekazana za potwierdzeniem odbioru.

**7.** Przeniesienia ucznia z jednej klasy do drugiej klasy dokonuje wychowawca i sekretarz szkoły niezwłocznie po otrzymaniu takiej wiadomości od dyrektora szkoły. Przeniesienia dokonuje się według zasad określonych w dzienniku elektronicznym, przenosząc wszystkie dane o ocenach i frekwencji do nowej klasy.

**8.** Jeżeli w trakcie roku szkolnego do klasy dojdzie nowy uczeń, sekretarz i wychowawca danego oddziału wprowadzają dane o nowym uczniu w porozumieniu z dyrektorem szkoły.

# **Rozdział 8 Nauczyciel**

**1.** Nauczyciel ma obowiązek prowadzić lekcję z wykorzystaniem elementów MODUŁU DZIENNIK.

**2.** Każdy nauczyciel na początku prowadzonych przez siebie zajęć osobiście sprawdza i wpisuje bezpośrednio do dziennika elektronicznego temat lekcji oraz nieobecności jak i obecności uczniów na zajęciach. W trakcie trwania zajęć uzupełnia inne elementy, np. oceny uzyskane przez uczniów.

3. Nieobecność "-" wpisana do dziennika nie może być usuwana. Nieobecność może być zmieniona na:

- Nieobecność usprawiedliwioną  $-$ , u "
- Nieobecność usprawiedliwioną przez szkołę "ns"
- Spóźnienie "s"
- Zwolnienie "z".

**4.** W przypadku braku możliwości zarejestrowania w dzienniku elektronicznym frekwencji, nauczyciel jest zobowiązany sporządzić listę obecności w formie papierowej w ciągu pierwszych 10 min lekcji.

**5.** Wpisując frekwencję uczniów należy uwzględnić następujące sytuacje :

a) Jeżeli uczeń jest nieobecny w szkole, ale pozostaje pod opieką nauczyciela (zawody sportowe, konkursy, itp.), opiekujący się nim w tym czasie nauczyciel ma obowiązek zwrócić się do wychowawcy, aby ten zaznaczył mu,ns".

b)Jeżeli uczeń jest zwolniony z zajęć z przyczyn niezwiązanych działalnością szkoły (złe samopoczucie, sprawy rodzinne) i nie znajduje się w tym czasie pod opieką nauczyciela, to należy we frekwencji zaznaczyć

mu "u"(nieobecność usprawiedliwiona).

c) Jeśli uczeń posiada długoterminowe zwolnienie z lekcji wychowania fizycznego na podstawie decyzji dyrektora nie uczestniczy w lekcji i złożono prośbę o zwolnienie z zajęć do domu, które zostało rozpatrzone pozytywnie (uczeń nie ma tej lekcji) -nauczyciel prowadzący lekcję we frekwencji wpisuje "nu"- nie uczestniczy.

d)W przypadku, kiedy uczeń za zgodą i wiedzą rodziców nie uczęszcza na lekcje religii/etyki, a lekcja religii/etyki jest środkową według planu zajęć, uczeń jest zobowiązany przebywać na terenie szkoły pod opieką innego nauczyciela świetlicy, rewalidacji, w bibliotece, w internacie. Wskazany nauczyciel uzupełnia frekwencję ucznia.

e)W przypadku gdy religia jest pierwszą lub ostatnią lekcją, uczeń może być zwolniony do domu, a w frekwencji nic mu się nie zaznacza.

**6.** Każdy nauczyciel jest osobiście odpowiedzialny za systematyczne wpisywanie do dziennika elektronicznego:

- Tematu lekcji.
- Ocen cząstkowych.
- Frekwencji na lekcjach przez siebie prowadzonych.
- Prognoz ocen klasyfikacyjnych i rocznych.
- Ocen klasyfikacyjnych i rocznych w klasach, w których prowadzi zajęcia według zasad określonych w Wewnątrzszkolnym Systemie Oceniania.

**7.** Wpis oceny może być wielokrotnie poprawiany w dowolnym momencie. W bazie danych programu znajduje się cała historia zmian.

**8.** Każda ocena może być dopełniona komentarzem uzasadniającym ocenę lub wskazującym sposób dalszej pracy ucznia nad danym zagadnieniem.

**9.** Ocena z poprawy sprawdzianu wpisywana jest za oceną poprawianą, którą należy wówczas umieścić w nawiasie.

**10.** O nieobecności ucznia na zaliczeniu informuje wpis -nb. Po uzupełnieniu przez ucznia danej zaległości ocenę tę należy zmienić na właściwą z danego "zaliczenia".

**11.** W przypadku zastępstwa, jeżeli nie ma tej klasy w swoim przydziale godzin, nauczyciel uzupełnia temat i frekwencję poprzez "zastępstwa" ustawione przez Dyrektora lub Wicedyrektora.

**12.** W przypadku prowadzenia zajęć za nieobecnego nauczyciela, nauczyciel ma obowiązek dokonywać zaznaczeń według zasad określonych w systemie dziennika elektronicznego.

**13.** Jeżeli za nieobecnego nauczyciela następuje łączenie grup, prowadzący zajęcia w całej klasie powinien najpierw wpisać frekwencję i temat dla swojej planowej grupy, a następnie wybierając opcję DODAJ ODDZIAŁ DO LEKCJI , wprowadzić temat i frekwencję dla drugiej grupy.

**14.** Nauczyciel osobiście odpowiada za poprawność danych wprowadzanych do systemu dziennika

elektronicznego za pomocą komputera i ponosi za to całkowitą odpowiedzialność w tym zakresie.

**15.** W przypadku prowadzenia zajęć za nieobecnego nauczyciela nauczyciel zastępujący ma obowiązek dokonywać zaznaczeń według zasad określonych w systemie dziennika elektronicznego:

a) Jeżeli nauczyciel prowadzi swoje zajęcia na godzinie za nieobecnego nauczyciela, w systemie dziennika elektronicznego wpisuje zajęcia według swojego rozkładu nauczania.

b) Jeżeli nauczyciel dostaje klasę pod opiekę, np: wyjście do kina, udział w uroczystości szkolnej, organizowanie szkolnej wigilii itp., frekwencję do dziennika elektronicznego wpisuje według takich samych zasad, jakie określone są dla prowadzenia lekcji, wybierając opcję "inne zajęcia", a w temacie wpisuje zaistniałą sytuację, np: "Udział w uroczystości Dnia matki" itp.

c) Zajęcia odwołane wpisuje wicedyrektor odwołujący zajęcia lub Administrator na jego polecenie.

**16.** Każdy nauczyciel ma obowiązek w dniu pracy co najmniej raz sprawdzić na swoim koncie WIADOMOŚCI oraz systematyczne udzielać na nie odpowiedzi.

**17.** W terminie ustalonym przez Dyrektora Ośrodka przed posiedzeniem śródrocznej lub rocznej klasyfikacyjnej rady pedagogicznej wszyscy nauczyciele są zobowiązani do wystawienia i dokonania wpisu ocen klasyfikacyjnych lub rocznych w dzienniku elektronicznym. W dniu rady pedagogicznej nie wolno zmieniać proponowanych ocen śródrocznych lub rocznych.

**18.** Obowiązkiem każdego nauczyciela jest poinformowanie ucznia i jego rodziców za pośrednictwem wychowawcy o przewidywanych dla ucznia ocenach w postaci bezpośredniej WIADOMOŚCI z dziennika elektronicznego lub w innej formie zgodnej ze statutem szkoły.

**19.** Na dzień przed zebraniem z rodzicami nauczyciel ma obowiązek uzupełnienia wszystkich ocen cząstkowych w dzienniku elektronicznym, na podstawie których w dniu zebrania z rodzicami drukowane będą w szkole odpowiednie kartki informacyjne dla rodziców nie wyrażających woli komunikowania się przez dziennik elektroniczny.

**20.** Nauczyciel ma obowiązek w zakładce dziennika SPRAWDZIANY umieszczać informacje o każdej pracy klasowej lub sprawdzianie z wyprzedzeniem określonym w WSO, co umożliwi systemowi kontrolowanie ilości tych prac dla danej klasy na warunkach określonych w WSO i blokowanie innych prac klasowych i sprawdzianów w ilości wykraczającej ponad dopuszczalną w ciągu jednego dnia lub tygodnia.

**21.** Na w/w podstawie przekazywania informacji wszyscy nauczyciele w szkole mają obowiązek tak planować prace pisemne, aby nie zostały naruszone zasady opisane w Wewnątrzszkolnym Systemie Oceniania.

**22.** Nauczyciel rewalidacji nie tworzy listy uczniów, lecz nazwisko ucznia wpisuje w temacie zajęć.

**23.** Nauczyciel rewalidacji jest uprawniony do dokonywania wpisów we wszystkich dziennikach zajęć z uwagi na możliwość realizowania zastępstw doraźnych.

**24.** Nauczyciel jest osobiście odpowiedzialny za swoje konto i zgodnie z Rozporządzeniem Parlamentu Europejskiego i Rady UE z dnia 27 kwietnia 2016 r. w sprawie ochrony osób fizycznych związku z przetwarzaniem danych osobowych i w sprawie swobodnego przepływu takich danych oraz uchylenia dyrektywy 95/46/WE oraz zgodnie z Ustawą o ochronie danych osobowych z dnia 10 maja 2018 r. nie ma prawa umożliwiać korzystania z zasobów osobom trzecim.

**25.** Nauczyciel jest zobligowany pilnować, aby uczniowie lub osoby postronne nie miały dostępu do komputera, z którego nauczyciel (wychowawca klasy) loguje się do dziennika elektronicznego.

**26.** Nauczyciel winien wprowadzić do komputera hasło, znane tylko jemu.

**27.** Nauczyciel powinien dbać, by poufne dane prezentowane na monitorze komputera nie były widoczne dla osób trzecich.

**28.** Jeśli nauczyciel używa laptopa lub innego urządzenia umożliwiającego pracę z

dziennikiem elektronicznym online i offline, musi pamiętać, aby:

a) nie udostępniać komputera osobom trzecim,

b) stosować wszelkie zasady bezpieczeństwa, aby nie narazić aplikacji dziennika elektronicznego na ujawnienie jakichkolwiek danych,

c) jeśli używana była aplikacja offline, niezwłocznie po uzyskaniu dostępu do dziennika zaktualizować wpisy dokonane w trybie offline.

d) Stosować legalne programy oraz program antywirusowy w przypadku korzystania z

dziennika elektronicznego na prywatnych komputerach .

**29.** Za ujawnienie poufnych danych z dziennika internetowego nauczyciel ponosi takie same konsekwencje, jak w przypadku przepisów odnośnie szkolnej dokumentacji.

**30.** Nauczyciele muszą być świadomi zagrożeń przechowywania danych na dyskach Flash czy tworzenia nadmiernej ilości wydruków.

**31.** Po zakończeniu pracy NAUCZYCIEL musi pamiętać o wylogowaniu się z konta.

**32.** W razie jakichkolwiek podejrzeń o naruszeniu bezpieczeństwa, nauczyciel powinien

niezwłocznie powiadomić Szkolnego Administratora Dziennika Elektronicznego.

**33.** Nauczyciel ma obowiązek utrzymywania powierzonego mu sprzętu komputerowego w należytym stanie. **34.** Przed przystąpieniem do pracy nauczyciel zobowiązany jest do sprawdzenia, czy sprzęt nie został w

widoczny sposób naruszony lub uszkodzony. W przypadku zaistnienia takiego stanu rzeczy, ma obowiązek niezwłocznie powiadomić o tym Szkolnego Administratora Dziennika Elektronicznego.

**35.** Uczestnictwo w szkoleniach organizowanych przez Szkolnego Administratora Dziennika Elektronicznego dla każdego nauczyciela jest obowiązkowe

**36.** W przypadku alarmu ewakuacyjnego NAUCZYCIEL ma obowiązek wylogowania się z systemu.

**37.** Dyrektor szkoły dopuszcza do korzystania z dziennika elektronicznego w domu pracownika pedagogicznego tylko w przypadku spełnienia wyżej wymienionych wymogów.

# **Rozdział 9 Wychowawca klasy**

1. Dziennik elektroniczny danej klasy prowadzi wyznaczony przez dyrektora szkoły wychowawca klasy.

Każdy wychowawca klasy jest odpowiedzialny za prowadzenie dziennika elektronicznego swojej klasy. 2. Wychowawca klasy powinien zwrócić szczególną uwagę na moduł Edycja danych uczniów. Poza wszystkimi elementami potrzebnymi do późniejszego wydruku świadectw, powinien również wypełnić pola odnośnie telefonów komórkowych rodziców oraz jeśli dziecko posiada opinię lub orzeczenie z poradni odznaczyć ten fakt w odpowiednim miejscu.

3. Jeśli w danych osobowych ucznia nastąpią zmiany, np : zmiana nazwiska, wychowawca klasy ma obowiązek dokonać odpowiednich zmian w zapisie dziennika elektronicznego, za których wprowadzanie bezpośrednio odpowiada.

4. W ciągu pierwszego tygodnia nowego roku szkolnego wychowawca przypisuje uczniów do swojej klasy i do grup zajęciowych/międzyoddziałowych.

Do 15 września w dzienniku elektronicznym wychowawca klasy uzupełnia dane uczniów swojej klasy.

5. W dniu poprzedzającym posiedzenie okresowej lub rocznej rady pedagogicznej wychowawca klasy dokonuje wydruków statystyk wskazanych na Radzie Pedagogicznej, podpisuje je i przekazuje odpowiedniemu wicedyrektorowi.

6. Propozycje ocen i oceny zachowania wpisuje wychowawca klasy według zasad określonych w Wewnątrzszkolnym Systemie Oceniania.

7. Przed datą zakończenia półrocza i końca roku szkolnego każdy wychowawca klasy jest zobowiązany do dokładnego sprawdzenia dokonanych wpisów w dzienniku elektronicznym, ze szczególnym uwzględnieniem danych potrzebnych do wydruku świadectw.

8. Wychowawca klasy przegląda frekwencję za ubiegły tydzień i dokonuje odpowiednich zmian, np. usprawiedliwień, likwidacji błędów itp. Wychowawca klasy jest odpowiedzialny za naprawienie błędów występujących w ramach dziennika jego klasy.

**9.** Skreślenia ucznia z listy uczniów dokonuje sekretariat uczniowski i wychowawca zgodnie z decyzją dyrektora szkoły. **W takim przypadku konto danego ucznia zostanie zablokowane, jednak dotychczasowe jego dane odnośnie ocen i frekwencji będą liczone do statystyk.**

10. Jeśli w ciągu roku szkolnego do klasy dojdzie nowy uczeń, wszystkie dane osobowe wprowadza wychowawca i sekretariat uczniowski lub Szkolny Administrator Dziennika Elektronicznego.

11. W dniu poprzedzającym zebrania z rodzicami wychowawcy mogą drukować z systemu dziennika elektronicznego zestawienia ocen, frekwencji, uwag i potrzebnych statystyk do wykorzystania w czasie spotkania z rodzicami.

12. Jeżeli rodzic (opiekun prawny) nie jest obecny na zebraniu, nauczyciel ani wychowawca klasy nie mają obowiązku dodatkowego zawiadamiania o ocenach poza określonym w szkole systemem dziennika elektronicznego. Nie dotyczy to przewidywanych ocen niedostatecznych, zarówno śródrocznych, jak i rocznych. W przypadku niestawienia się rodzica na zebranie wychowawca wysyła powiadomienie o przewidywanych ocenach niedostatecznych i nagannych w formie pisemnej zgodnie ze statutem i WSO szkoły.

13. Wychowawca klasy wpisuje uczniom swojej klasy proponowaną śródroczną i roczną ocenę zachowania jak i śródroczną i roczną ocenę zachowania w odpowiedniej opcji dziennika elektronicznego, według zasad określonych w Wewnątrzszkolnym Systemie Oceniania.

14. Wychowawca klasy ma obowiązek sprawdzić i w razie konieczności uzupełnić do 15 września dane odnośnie klasy i uczniów (dane osobowe, inne informacje o uczniu itp.), a następnie systematycznie kontrolować i w razie konieczności kontaktować się z sekretariatem, aby aktualizować wpisy.

15. Na początkowych godzinach wychowawczych nauczyciel powinien wyjaśnić uczniom zasady funkcjonowania dziennika elektronicznego w szkole .

16. Na pierwszym zebraniu z rodzicami Wychowawca Klasy ma obowiązek osobiście zebrać od rodziców adresy poczty internetowej oraz poczty internetowej ich dzieci. Na tym zebraniu przekazuje podstawowe informacje o tym, jak korzystać z dziennika elektronicznego i wskazuje, gdzie i jak można uzyskać pomoc w jego obsłudze (https://uonetplus.vulcan.net.pl/dabrowagornicza - po zalogowaniu się na swoje konto).

### **Rozdział 10 Dyrektor Szkoły**

**1.** Za kontrolowanie poprawności uzupełniania dziennika elektronicznego odpowiada wicedyrektor.

**2.** Przed rozpoczęciem roku szkolnego oraz w trakcie jego trwania dyrektor szkoły zleca uzupełnienie i aktualizację planów lekcji poszczególnych klas.

**3.** Do 30 września każdego roku szkolnego dyrektor szkoły sprawdza wypełnienie przez wychowawców klas wszystkich danych uczniów potrzebnych do prawidłowego działania dziennika elektronicznego.

**4.** Dyrektor/wicedyrektor szkoły :

a) systematycznie sprawdza statystyki logowań,

b) kontroluje systematyczność wpisywania ocen i frekwencji przez nauczycieli,

c) systematycznie odpowiada na wiadomości nauczycieli, rodziców i uczniów,

d) bezzwłocznie przekazuje uwagi za pomocą komunikatów,

e) wpisuje wszystkie swoje zalecenia i uwagi dla poszczególnych klas i nauczycieli w komunikatach,

f) kontroluje poprzez odpowiedni panel dostępny na koncie dyrektora szkoły poprawność, systematyczność, rzetelność wpisów dokonywanych przez nauczycieli,

g) generuje odpowiednie statystyki, np. zbiorcze dla nauczycieli, a następnie ich wynik i analizę przedstawia na radach pedagogicznych,

h) dochowuje tajemnicy odnośnie postanowień zawartych w umowie, mogących narazić działanie systemu informatycznego na utratę bezpieczeństwa,

i) dba o finansowe zapewnienie poprawności działania systemu, np. zamawianie i zakup materiałów i sprzętu do drukowania i archiwizowania danych, szkoleń itp.

j) zatwierdza kwalifikowanym podpisem elektronicznym dzienniki podlegające archiwizacji po zakończeniu roku szkolnego.

**5.** O sprawdzeniu dziennika elektronicznego dyrektor/wicedyrektor szkoły powiadamia wszystkich nauczycieli szkoły za pomocą KOMUNIKATÓW.

**6.** Dyrektor Ośrodka wyznacza Zespół Administratora Dziennika Elektronicznego, w skład którego wchodzą informatycy z poszczególnych szkół.

**7.** Do obowiązków dyrektora należy zapewnienie szkoleń dla:

a) nauczycieli szkoły,

b) rodziców,

c) nowych pracowników szkoły,

d) uczniów,

e) pozostałego personelu szkoły (administracja, pomoce nauczyciela, woźna, itp.) pod względem bezpieczeństwa.

**8.** Dyrektor w celu wymuszenia systematyczności i regularności dokonywania wpisów w dzienniku elektronicznym może zablokować dostęp do archiwalnych wpisów, uprzedzając nauczycieli i pracowników szkoły odpowiednim komunikatem z podaniem daty blokady.

**9.** W szczególnych wypadkach i na prośbę zainteresowanego blokada taka zostanie usunięta celem poprawienia lub uzupełnienia brakujących wpisów.

## **Rozdział 11 Administrator Dziennika Elektronicznego w szkole**

**1.** Za poprawne funkcjonowanie dziennika elektronicznego w szkole odpowiedzialny jest Administrator Dziennika Elektronicznego.

**2.** Administrator Dziennika Elektronicznego, logując się na swoje konto, ma obowiązek zachowywać zasady bezpieczeństwa (mieć zainstalowane i systematycznie aktualizować programy zabezpieczające komputer).

**3.** Wszystkie operacje dokonywane na koncie Administratora Dziennika Elektronicznego powinny być wykonywane ze szczególną uwagą i po dokładnym rozpoznaniu zasad funkcjonowania szkoły.

**4.** Obowiązki Administratora Dziennika Elektronicznego:

a) Zapoznaje użytkowników z przepisami i zasadami użytkowania sytemu.

b) Powiadamia wszystkich użytkowników sytemu, że ich działania będą monitorowane, a wyniki ich pracy będą zabezpieczane i archiwizowane,

c) Przed rozpoczęciem roku szkolnego oraz w trakcie jego trwania, na prośbę dyrektora szkoły, szkolny Administrator Dziennika Elektronicznego uzupełnia i aktualizuje plany lekcji poszczególnych klas.

d) Za poprawność tworzonych jednostek i klas, list nauczycieli, przydziały zajęć, nazewnictwo przedmiotów i wiele innych elementów, których edycja możliwa jest tylko konta administratora, odpowiada Szkolny Administrator Dziennika Elektronicznego w porozumieniu z dyrektorem Ośrodka.

e) W razie zaistniałych niejasności Szkolny Administrator Dziennika Elektronicznego ma obowiązek komunikowania się z wychowawcami klas lub z przedstawicielem firmy zarządzającej dziennikiem elektronicznym w celu jak najszybszego wyjaśnienia .

f) Do obowiązków Administratora Dziennika Elektronicznego należy systematyczne sprawdzanie WIADOMOŚCI na swoim koncie i jak najszybsze odpowiadanie na nie.

**5.** Wszelkie ustawienia konfiguracyjne na poziomie szkoły, mające wpływ na bezpośrednie funkcjonowanie zajęć i szkoły, Administrator Dziennika Elektronicznego może dokonać wyłącznie po omówieniu tego na radzie pedagogicznej i odnotowaniu tego faktu w protokole rady. W razie zaistnienia potrzeby szybkiej zmiany ustawień, Administrator Dziennika Elektronicznego może poprosić dyrektora szkoły o zwołanie specjalnej rady pedagogicznej w celu przegłosowania nowych ustawień w dzienniku elektronicznym.

**6.** Każdy zauważony przypadek naruszenia bezpieczeństwa ma być zgłoszony Administratorowi Dziennika Elektronicznego w celu podjęcia dalszych działań (zablokowanie dostępu czy pozostawienie w celu zbierania dalszych dowodów).

**7.** Jeśli nastąpi zablokowanie konta Nauczyciela, Administrator Dziennika Elektronicznego ma obowiązek:

a) Skontaktować się osobiście z nauczycielem i wyjaśnić powód blokady.

b) W razie zaistnienia próby naruszenia bezpieczeństwa powiadomić firmę nadzorującą poprzez wysłanie informacji do Administratora Vulcan Service.

c) Każdy rodzaj naprawy ( ingerencji w konto nauczyciela) – odnotować w rejestrze (wzór - załącznik nr 4), w którym nauczyciel potwierdzi zgłoszenie awarii podpisem.

**8.** Szkolny Administrator Dziennika Elektronicznego jest zobowiązany nie udostępniać nikomu, poza Szkolnym Administratorem Sieci Komputerowej, żadnych danych konfiguracyjnych szkolnej sieci komputerowej, mogących przyczynić się na obniżenie poziomu bezpieczeństwa.

#### **Rozdział 12 Administrator Szkolnej Sieci**

**1.** Administrator Szkolnej Sieci Komputerowej ma umożliwić na bieżąco bezpieczne i sprawne logowanie się do dziennika elektronicznego na komputerach przydzielonych nauczycielom do jego obsługi.

#### **Rozdział 13 Postępowanie w razie wycieczki**

**1.** Wychowawca klasy jest odpowiedzialny za dokonanie wpisu o wycieczce do dziennika elektronicznego.

2. Wychowawca klasy uczniom uczestniczącym w wycieczce/wyjściu wpisuje do dziennika "ns". Ponadto wywiesza na tablicy ogłoszeń w pokoju nauczycielskim odpowiednią informację , do której klasy zostali przydzieleni pozostający w szkole uczniowie.

**3.** Jeśli z przyczyn technicznych nie ma możliwości wprowadzenia danych do system wicedyrektor ma obowiązek przechowywać wszystkie wypełnione przez nauczycieli karty w bezpiecznym miejscu.

#### **Rozdział 14 Postępowanie w czasie awarii**

**1.** Postępowanie Dyrektora w czasie awarii:

a) Dyrektor ma obowiązek sprawdzić, czy wszystkie procedury odnośnie zaistnienia awarii są przestrzegane przez Administratora Dziennika Elektronicznego, Administratora Sieci Komputerowej i Nauczycieli.

b) Dopilnować jak najszybszego przywrócenia prawidłowego działania systemu.

**c)** Zabezpieczyć środki na wypadek awarii w celu przywrócenia normalnego funkcjonowania systemu.

**2.** Postępowanie Administratora Dziennika Elektronicznego w czasie awarii:

a) Obowiązkiem Administratora Dziennika Elektronicznego jest niezwłoczne dokonanie naprawy w celu przywrócenia prawidłowego działania systemu. W przypadku awarii odpowiada on za kontakt bezpośredni z firmą VULCAN.

b) O fakcie zaistnienia awarii i przewidywanym czasie jego naprawy Administrator Dziennika Elektronicznego powinien powiadomić Dyrektora Ośrodka, wicedyrektora Szkoły oraz nauczycieli.

c) Jeśli usterka może potrwać dłużej niż jeden dzień, Administrator Dziennika Elektronicznego powinien wywiesić na tablicy ogłoszeń w pokoju nauczycielskim odpowiednią informację.

d) Jeśli z powodów technicznych Administrator Dziennika Elektronicznego nie ma możliwości dokonania naprawy, powinien w tym samym dniu powiadomić o tym fakcie Dyrektora Szkoły.

e) Jeśli w szkole jest kontrola i nastąpiła awaria systemu dziennika elektronicznego, należy powiadomić komisję o zaistniałej awarii i po kontakcie z firmą Vulcan przedstawić termin udostępnienia dziennika elektronicznego.

**3.** Postępowanie nauczyciela w czasie awarii.

a) W razie awarii systemu dziennika elektronicznego, komputera lub sieci informatycznej nauczyciel ma obowiązek na każdych prowadzonych przez siebie zajęciach odpowiednio wypełnić kartę do tego przeznaczoną (załącznik nr 4) i zostawić ją w wyznaczonym do tego miejscu w sekretariacie.

b) Po ustąpieniu awarii nauczyciele mają obowiązek odebrania kart i ich wprowadzenia niezwłocznie po usunięciu awarii.

c) Jeśli nauczyciel posiada możliwość pracy w odpowiedniej, dostarczonej przez firmę Vulcan, aplikacji offline, może z niej korzystać aż do usunięcia problemu. Ma też obowiązek niezwłocznie po udostępnieniu dziennika elektronicznego zaktualizować dane.

d) Wszystkie awarie sprzętu komputerowego, oprogramowania czy sieci komputerowych mają być zgłaszane osobiście w dniu zaistnienia jednej z wymienionych osób:

- Administratorowi Sieci Komputerowej.
- Administratorowi Dziennika Elektronicznego.
- Pracownikowi sekretariatu szkoły.

e) Zalecaną formą zgłaszania awarii jest użycie modułu Komunikaty w systemie dziennika elektronicznego, jeśli nie jest to możliwe, dopuszcza się następujące powiadomienia:

- osobiście.
- telefonicznie.
- za pomocą poczty e-mail.

• poprzez zgłoszenie tego faktu w sekretariacie szkoły, który jest zobowiązany do niezwłocznego poinformowania o tym fakcie odpowiedniego pracownika szkoły.

f) W żadnym przypadku nauczycielowi nie wolno podejmować samodzielnej próby usunięcia awarii ani wzywać do naprawienia awarii osób do tego nieupoważnionych.

#### **4. Zasady funkcjonowania dziennika elektronicznego wchodzą w życie z dniem 01 września 2020 r.**

#### **Załączniki:**

Nr 1 - Podanie adresu e-mail do dziennika elektronicznego

Nr 2 - Potwierdzenie zapoznania się z zasadami funkcjonowania dziennika elektronicznego przez rodzica /opiekuna / ucznia pełnoletniego.

- Nr 3 Karta awaryjna
- Nr 4 Rejestr zgłoszeń blokady

Zgoda rodzica/prawnego opiekuna/ucznia pełnoletniego na podanie adresu e-mail swojego dziecka do logowania

............................................................................

/imię nazwisko ucznia/

............................................................................ /imię nazwisko rodzica/opiekuna prawnego/

............................................................................. /adres e-mail rodzica ucznia/

Wyrażam zgodę na użycie adresu e-mail mojego / mojego dziecka / podopiecznego w celu uzyskania przez niego dostępu do konta ucznia w dzienniku elektronicznym Szkoły/ Przedszkola, wchodzących w skład Specjalnego Ośrodka Szkolno-Wychowawczego dla Dzieci i Młodzieży Niepełnosprawnej w Dąbrowie Górniczej .

> ............................................................ data i czytelny podpis rodzica/opiekuna prawnego/ucznia

#### Potwierdzenie zapoznania się z zasadami funkcjonowania dziennika elektronicznego przez rodzica /opiekuna / ucznia pełnoletniego

Potwierdzam, że zapoznałem/zapoznałam się z zasadami funkcjonowania dziennika elektronicznego w SOSW d DiMN w Dąbrowie Górniczej i deklaruję wolę / nie deklaruję woli\* komunikowania się za pomocą dziennika elektronicznego

Klasa…………………………., rok szkolny 2020/2021

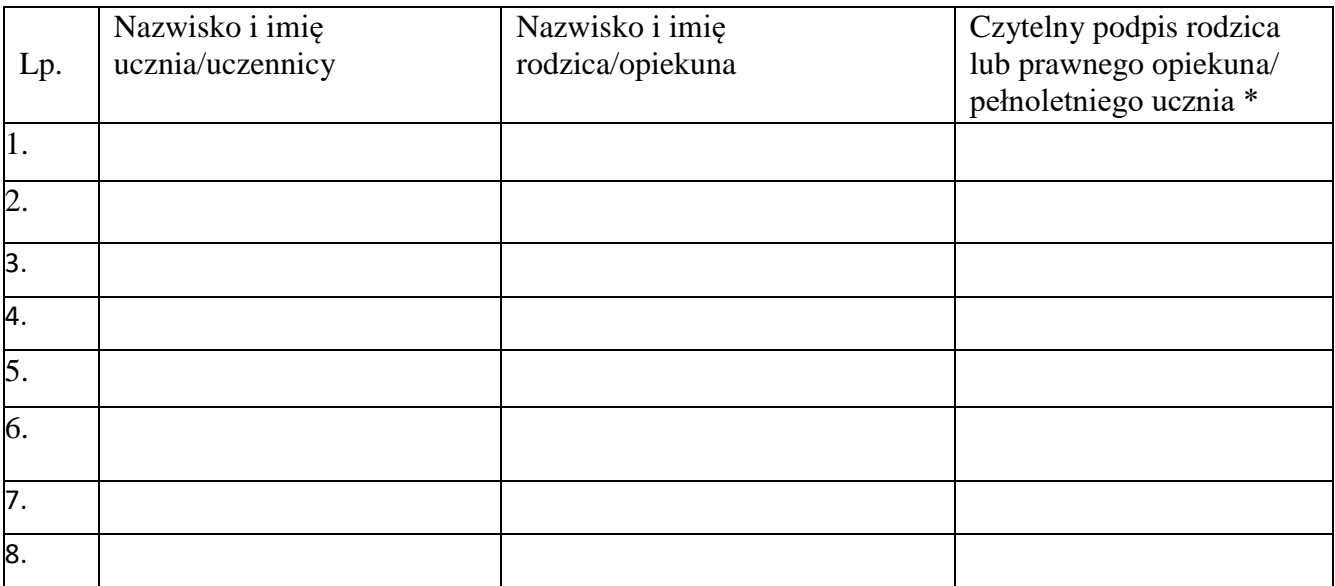

\* czytelny podpis rodzica będzie go identyfikował przy korespondencji

# Karta awaryjna

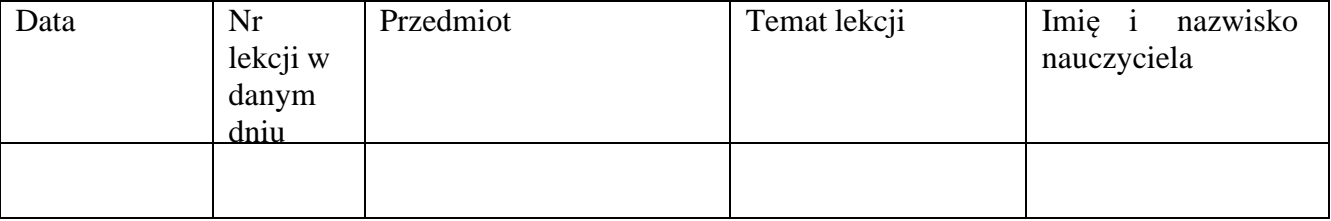

Klasa ………..

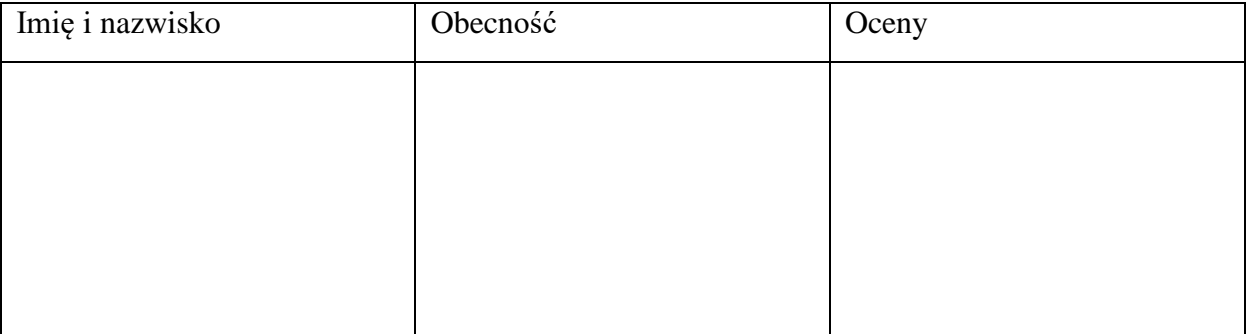

Załącznik nr 4

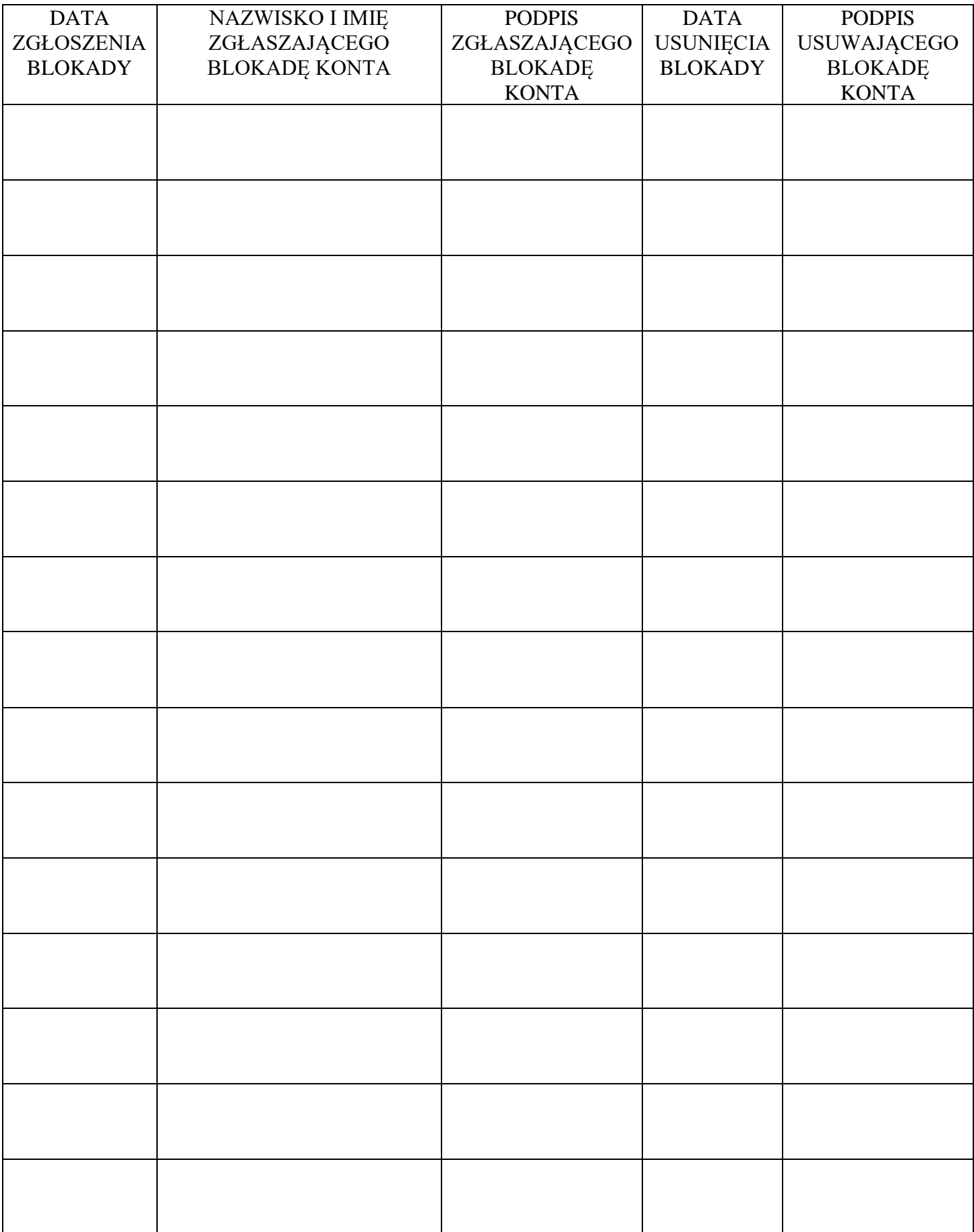